Индивидуальный предприниматель ЧУГИН ДАНЧУГИН А.А./

# **Дополнительная общеразвивающая общеобразовательная программа для взрослых**

# **«Компьютерная грамотность для взрослых»**

Направленность: техническая.

г.Ирбит 2023 год.

# **1. ПОЯСНИТЕЛЬНАЯ ЗАПИСКА**

# **1.1. Цели образовательного процесса**

Программа очного курса «Компьютерная грамотность для взрослых» является дополнительной общеобразовательной общеразвивающей программой, реализуемой с целью удовлетворения индивидуальных образовательных потребностей и интересов граждан в получении необходимых теоретических знаний и практических навыков в сфере информационных технологий для:

– личного развития и успешной адаптации к требованиям жизни в современном информационном обществе;

– решение практических задач с использованием информационных технологий;

– повышения уровня творческой самореализации в профессиональной и досуговой деятельности.

### **1.2. Рекомендуемый возрастной и образовательный уровень**

Курс ориентирован на взрослых, имеющих образование не ниже среднего общего.

- **1.3. Язык, на котором осуществляется обучение:** русский.
- **1.4. Форма обучения на курсе:** очная.

# **1.5. Формат учебных материалов курса по выбору обучающегося**:

**электронный:** доступ к цифровым учебным журналам с уроками (в формате pdf) предоставляется на электронном носителе;

# **1.6. Нормативный срок освоения программы курса с учетом прохождения итоговой аттестации (сдачи письменного заочного итогового экзамена):**

- **–** 9 месяцев в нормальном темпе обучения (освоение одного учебного журнала в месяц);
- 4 месяца в ускоренном темпе обучения (освоение двух учебных журналов в месяц);
- 3 месяца в ускоренном темпе обучения (освоение трех учебных журналов в месяц).
- **1.7. Общий объем учебной работы:** 116 часов. Включает изучение учебных материалов курса, выполнение практических заданий и домашних работ (112 часа) + выполнение заданий письменного очного итогового экзаменационного теста (нормативное время – 4 часа).
- **1.8. Рекомендуемое время изучения одного тематического блока (1 учебного журналамодуля, содержащего 2 урока):** 16 часов в месяц / 4 часа в неделю /.

# **1.9. Учебно-методическое обеспечение**

# **Учебные материалы в рамках программного комплекта курса:**

1) *Учебные журналы с уроками в электронном (цифровом) формате pdf (общее количество учебных журналов – 7 / уроков – 14)* содержат теоретический материал, практические задания, вопросы для самоконтроля, методические рекомендации, краткое изложение урока, словарь терминов, домашние задания. Учебный журнал с уроками 1-2 включает *программу курса (содержание);*

2) *Практикумы.* Практические работы в Интернет-пространстве.

3) *Домашние задания (общее количество: 14).*

4) *Итоговый экзаменационный тест.* Построен на материале всего курса, включает теоретическую и практическую части. Допуск к экзаменационному тестированию предоставляется в соответствии с условиями обучения.

# **1.10. Дополнительное учебно-методическое обеспечение**

Обучающимся предоставляется возможность доступа к различной технической и справочной документации.

# **1.11. Планируемые результаты освоения образовательной программы**

В результате изучения программного материала курса обучающийся должен:

# ЗНАТЬ:

– определения ключевых понятий и терминов, основные элементы графического интерфейса пользователя операционной системы Windows 8, настройка пользователя в Windows 8, новые технологии программного пакета Microsoft Office;

### УМЕТЬ:

– самостоятельно устанавливать пакет приложений Microsoft Office на компьютер; эффективно работать в текстовом редакторе Word, используя различные функции; применять широкие возможности электронных таблиц Excel при решении разнообразных производственных задач, создавать презентации в программе Power Point;

### ВЛАДЕТЬ:

– представлениями об общем устройстве компьютера и его специфических внешних устройствах, наиболее часто встречающихся приложениях ОС Windows 8, многофункциональном комплекте интегрированных настольных офисных приложений Microsoft Office System.

### **1.12. Форма и способ организации текущего контроля успеваемости**

Качество усвоения учебного материала контролируется преподавателем поурочно путем проверки домашних работ, выполненных обучающимся. Домашние работы предоставляются на проверку на цифровом носителе. Оцениваются по пятибалльной шкале. Общее количество домашних работ, предусмотренных программой курса – 14.

#### **1.13. Промежуточная аттестация**

Проводится по результатам выполнения всех домашних работ, предусмотренных программой курса, по критерию «аттестован»/«неаттестован».

Обучающийся считается аттестованным, если минимальное значение среднего балла по результатам выполнения всех домашних работ курса, предусмотренных программой, соответствует оценке 3 (удовлетворительно).

Допуск к сдаче письменного очного экзамена осуществляется на основании удовлетворительного результата промежуточной аттестации.

### **1.14. Форма итоговой аттестации**

Обучение на курсе завершается обязательной итоговой аттестацией в форме письменного очного экзамена (тестирования). Сдача итогового экзамена входит в нормативный срок освоения программы курса, выбранный обучающимся с учетом темпа обучения. Срок прохождения итоговой аттестации составляет не более 2-х месяцев.

Задания письменного очного итогового экзамена предоставляются обучающемуся в виде итогового экзаменационного теста, охватывающего программу всего курса и включающего 2 части (теоретическую и практическую). По результатам выполнения теоретической и практической частей экзаменационного теста выставляется общая итоговая оценка.

Выпускникам, имеющим удовлетворительный результат итоговой аттестации, выдается Свидетельство, подтверждающее обучение на курсе, его окончание и успешную сдачу письменного очного итогового экзамена с указанием полученной оценки и общего количества учебных часов.

# **2. УЧЕБНО – ТЕМАТИЧЕСКИЙ ПЛАН**

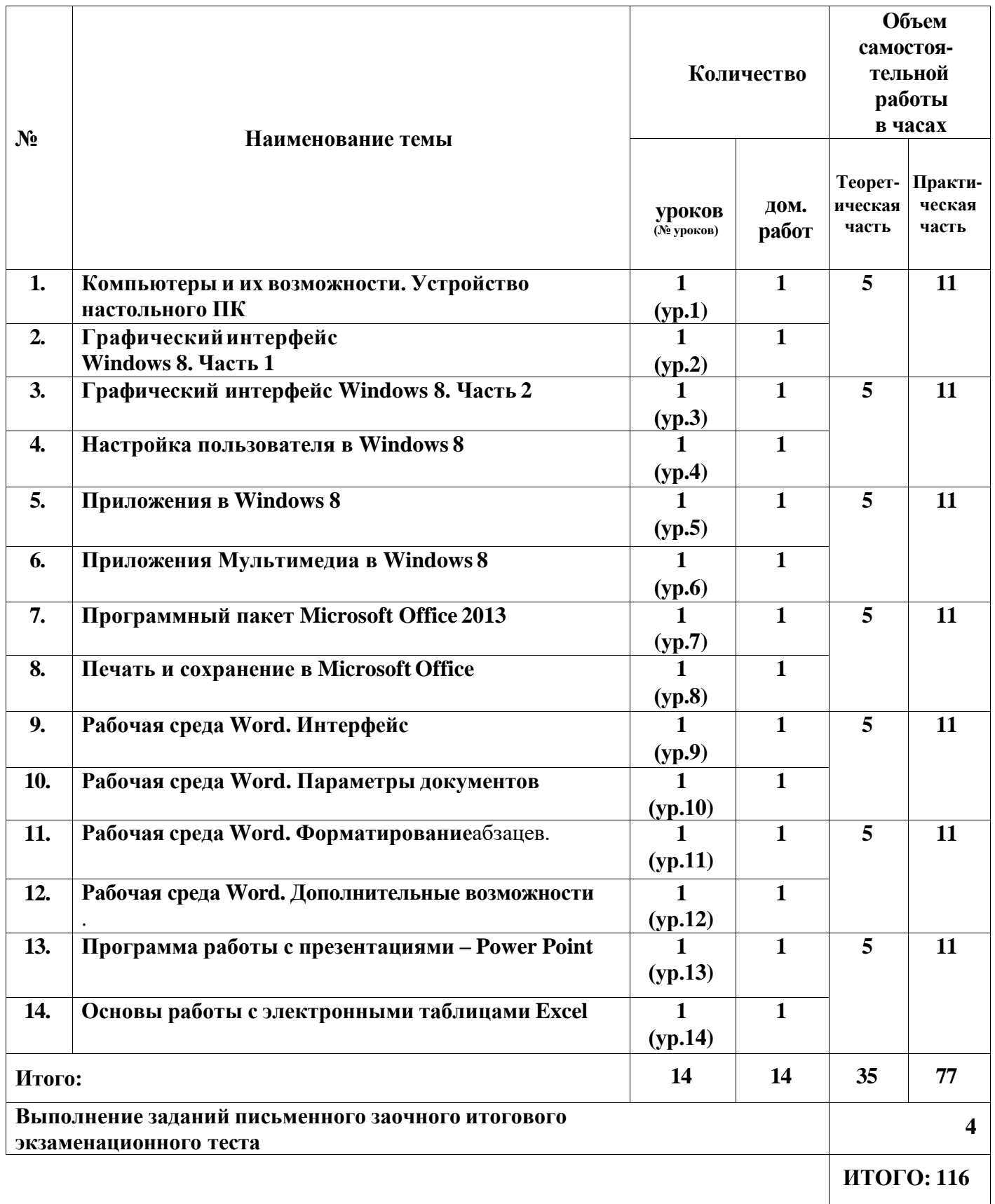

# **3. УЧЕБНЫЙ ГРАФИК**

# **3.1. График предоставления учебных материалов по выбору обучающегося в соответствии с договором на оказание платных образовательных услуг:**

поэтапное (помесячное) получение учебных материалов в соответствии с выбранным темпом обучения;

единоразовое получение полного комплекта учебных материалов курса.

## **3.2. Продолжительность обучения на курсе с учетом темпа обучения и срока прохождения итоговой аттестации:**

**■ 9 месяцев при нормальном темпе обучения**

*(освоение одного учебного журнала в месяц - 1/1)*

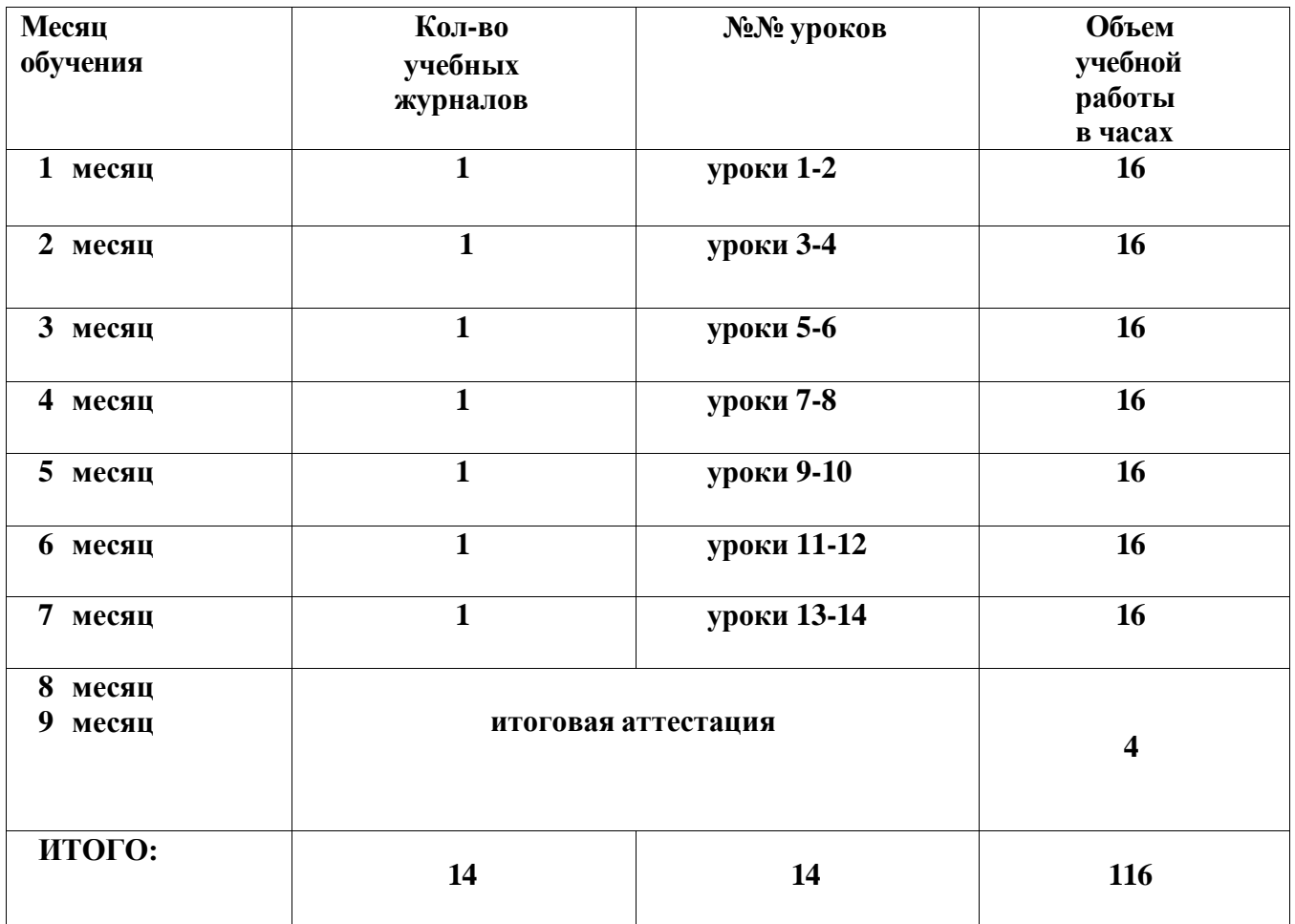

**■ 6 месяцев при ускоренном темпе обучения** *(освоение двух учебных журналов в месяц - 2/1)*

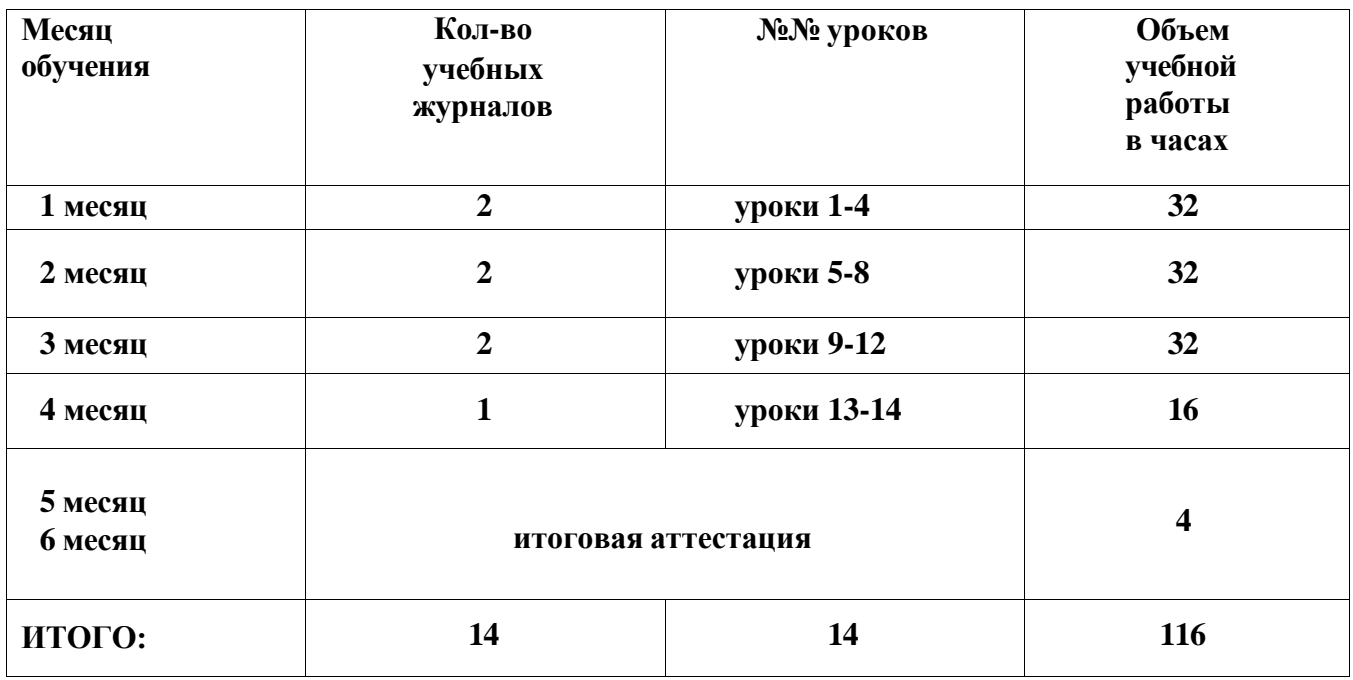

**■ 4 месяцев при ускоренном темпе обучения** *(освоение трех учебных журналов в месяц - 3/1)*

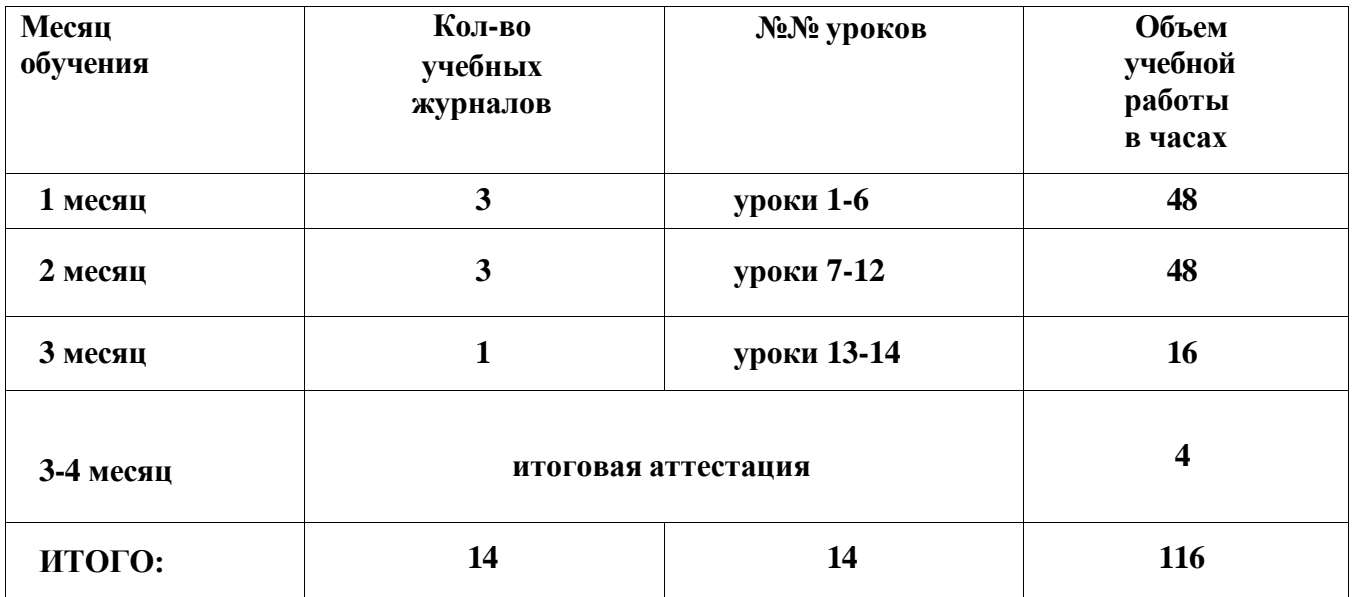

# **4. СОДЕРЖАНИЕ КУРСА**

### **4.1. Компьютеры и их возможности. Устройство настольного ПК**

Виды современных компьютеров. Устройство персонального компьютера. Системный блок. *Домашняя работа.*

#### **4.2. Графический интерфейс Windows 8. Часть 1**

Начальный экран (интерфейс Modern). Рабочий стол (Desktop). Панель задач. Проводник (программа Explorer). Завершение работы. *Домашняя работа.*

#### **4.3. Графический интерфейс Windows 8. Часть 2**

Работа с элементами Начального экрана. Меню Charms. Второй экран (панель Project). Панель управления. Диспетчер задач. *Домашняя работа.*

## **4.4. Настройка пользователя в Windows 8**

Настройка операционной системы. Настройка пользователя. Создание учетной записи Microsoft. *Домашняя работа.*

### **4.5. Приложения в Windows 8.**

Приложение Магазин (Store). Приложение Карты (Maps). Приложение Погода (Weather). Приложение календарь (Calendar). *Домашняя работа.*

## **4.6. Приложения Мультимедиа в Windows 8. Часть 1**

Приложение Фотоальбом (Photos). Приложение Новости (News). Приложения Путешествия, Финансы, Спорт. Приложения для работы в социальных сетях. Игры и развлекательные приложения. *Домашняя работа.*

### **4.7. Программный пакет Microsoft Office 2013**

Основные приложения Microsoft Office 2013. Установка Microsoft Office 2013. Краткий обзор программ. *Домашняя работа.*

### **4.8. Печать и сохранение в Microsoft Office** Классификацияпринтеров.Печать впрограммахMicrosoftOffice.Сохранениедокументов.*Домашняяработа.*

# **4.9. Рабочая среда Word. Интерфейс**

Особенности интерфейса. Создание документа в Word. Непечатные знаки. Сохранение документа Word. *Домашняя работа.*

### **4.10. Рабочая среда Word. Параметры документов**

Виды документов. Параметры страницы. Создание списков и нумерованных списков. *Домашняя работа.*

- **4.11. Рабочая среда Word. Форматирование** Шрифты. Способы форматирования символов и абзацев. *Домашняя работа.*
- **4.12. Рабочая среда Word. Дополнительные возможности** Колонтитулы. Нумерация страниц. Проверка правописания. *Домашняя работа.*
- **4.13. Программа работы с презентациями – Power Point.** Интерфейс. Добавление эффектов мультимедиа. Работа с анимацией. Создание управляющих кнопок. *Домашняя работа.*

# **4.14. Основы работы с электронными таблицами Excel**

Интерфейс Excel. Ввод и редактирование данных. Автозаполнение ячеек. Ссылки. *Домашняя работа.*

### *ПРИМЕЧАНИЕ: структура каждого тематического блока включает в себя теоретический материал, практические и домашние задания.*

# **5. РЕКОМЕНДУЕМАЯ ДОПОЛНИТЕЛЬНАЯ ЛИТЕРАТУРА И ЭЛЕКТРОННЫЕ УЧЕБНЫЕ ИЗДАНИЯ**

- 5.1. Юдин М., Куприянова А., Прокди Р. Ноутбук с Windows 8.1. Полное руководство 2015. М.: Наука и техника, 2015. – 512с.
- 5.2. Станек У. Microsoft Windows 8. Справочник администратора. Спб.: БХВ-Петербург,  $2015 - 400c$ .